# Развитие вычислительной техники

Подготовила Лобанова Настя, 11 класс

- **В истории вычислительной техники выделяют четыре** периода:
- 1. Домеханический (с древних времен до середины XVII в.).
- 2. Механический (с середины XVII в. до конца XIX в.).
- 3. Электромеханический (с конца XIX в. до 40-х гг. XX в.).
- **4. Электронный (с 40-х гг. XX в. по настоящее время).**

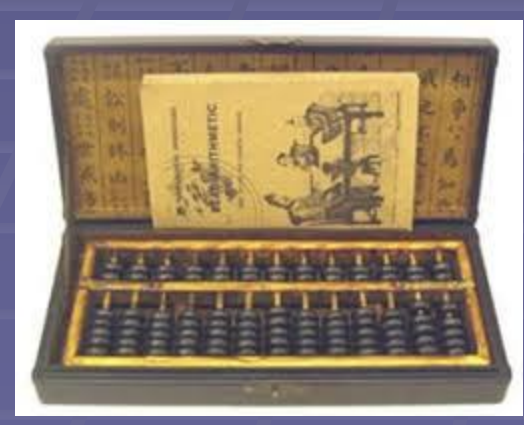

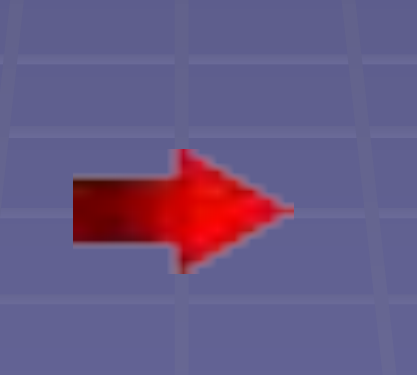

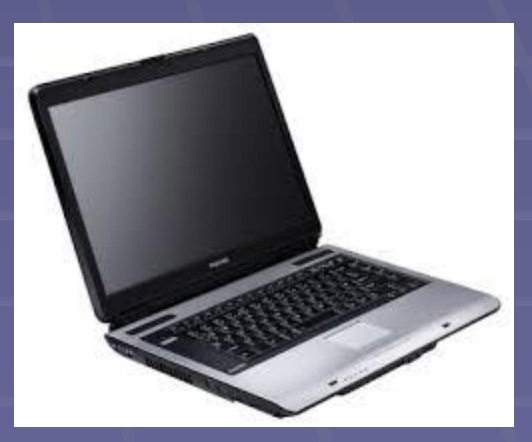

### Домеханический период

▪ Для вычислений использовались всякие средства: 1) примитивные средства; 2) первые приспособления; 3) первые приборы.

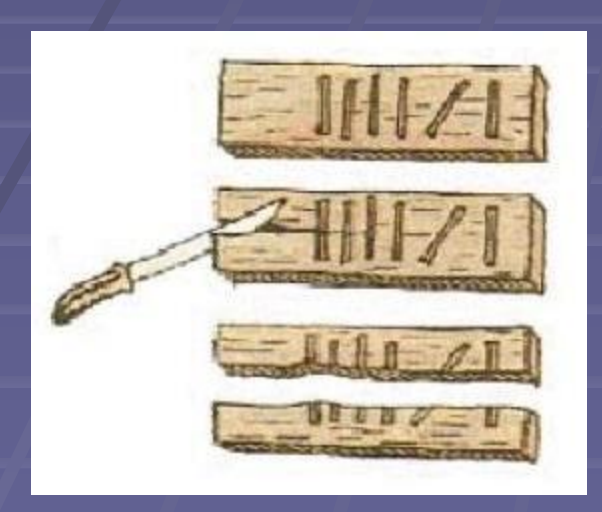

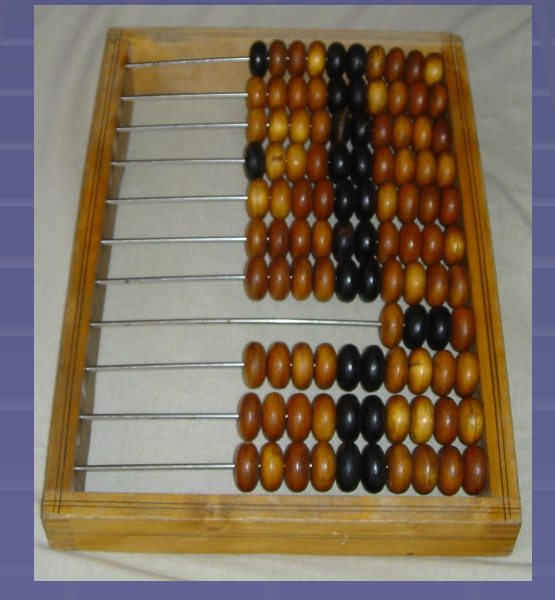

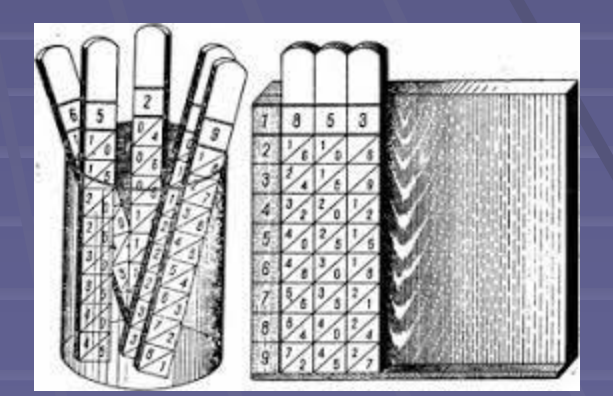

Засечки на дереве Счеты Счетные палочки<br>(бирки) (Бирки)

Непера

## Механический период

▪ В средние века потребность в автоматическом вычислении возникла в связи с резко возросшими в этот период торговыми операциями и океаническим судоходством, поэтому стали создавать различные машины и другие приспособления .

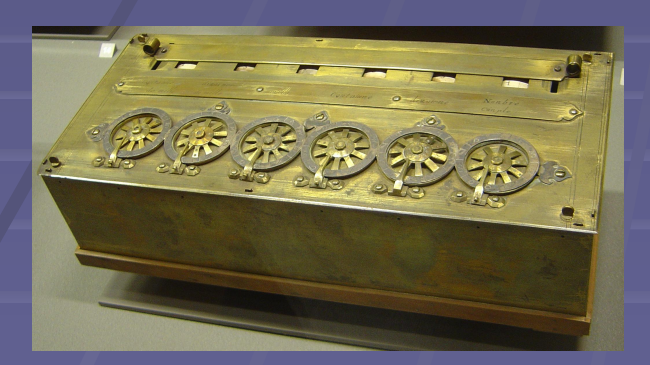

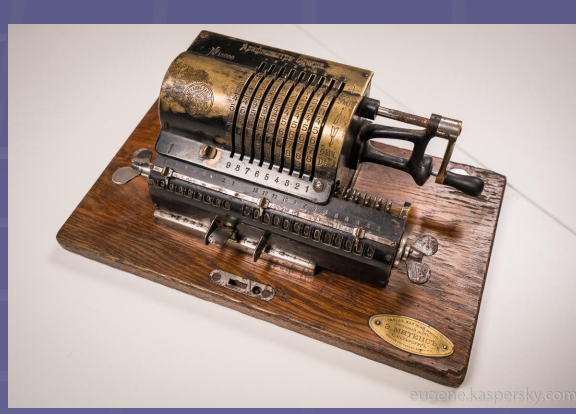

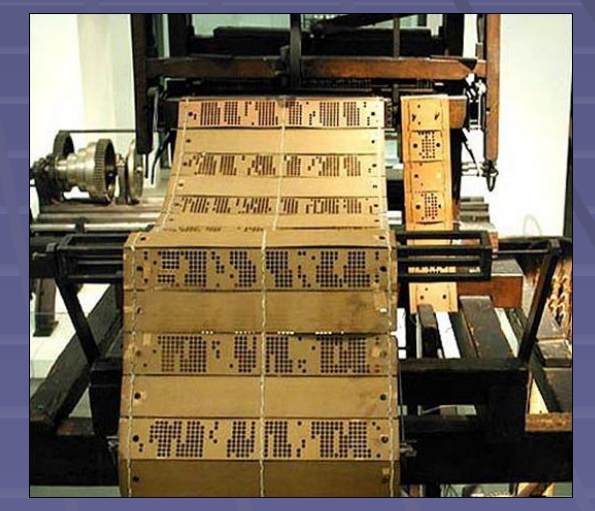

Машина Перфокарты

### Паскаля Арифмометр Жаккара

### Электромеханический период

▪ Электромеханическая вычислительная техника была вызвана в жизни двумя обстоятельствами: ростом потребностей в обработке информации и развитием электротехники, позволившей создать электромеханический счетные устройства.

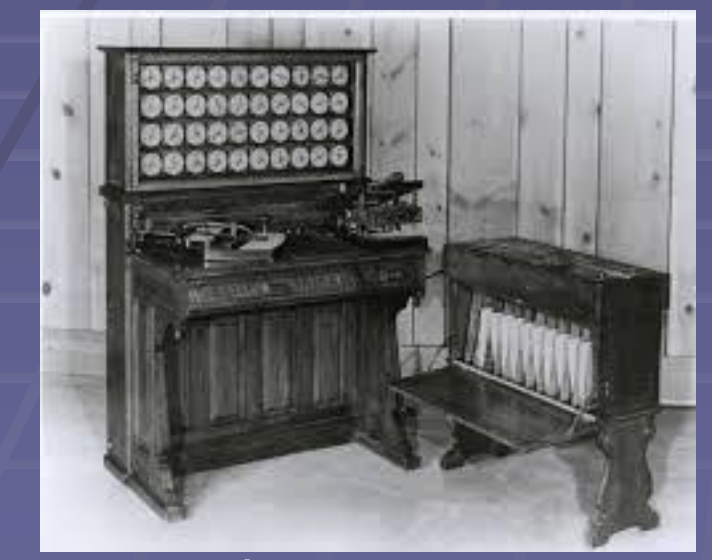

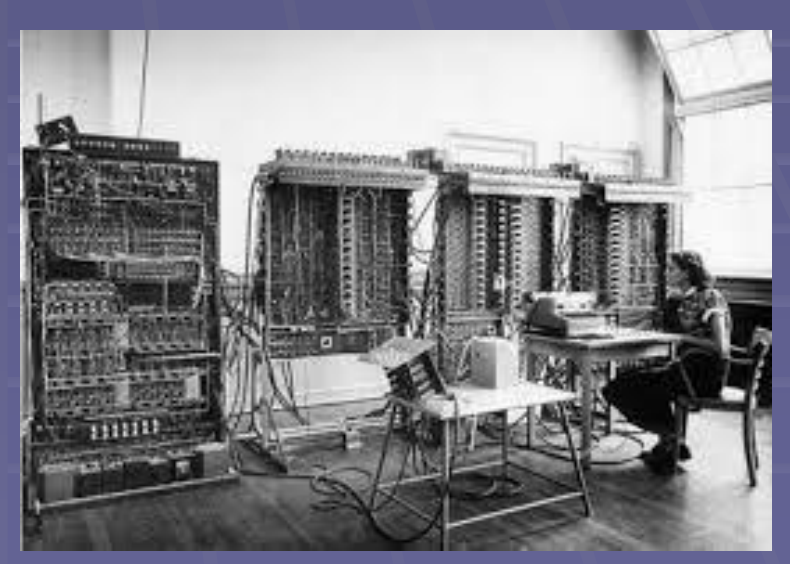

Табулятор Релейная вычислительная<br>Холлерита машинка РВМ-1 Машинка РВМ-1

### Электронный период

**• Впервые автоматически действующие вычислительные** устройства появились в середине XX века. Это стало возможным благодаря использованию наряду с механическими конструкциями электромеханических реле.

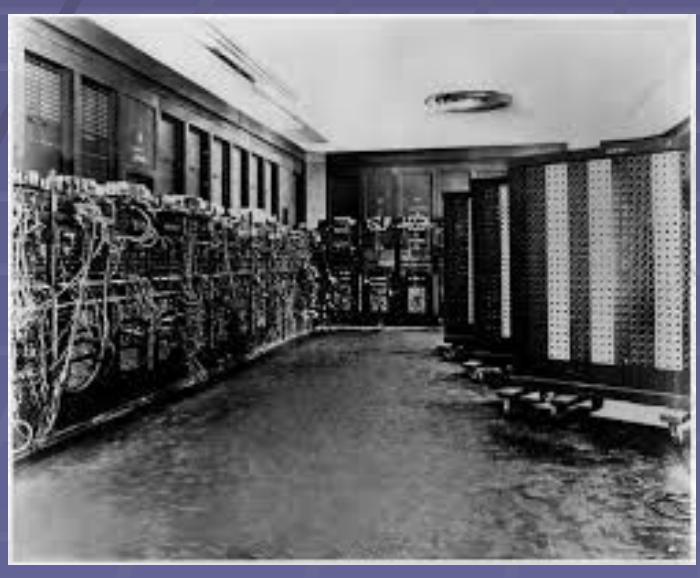

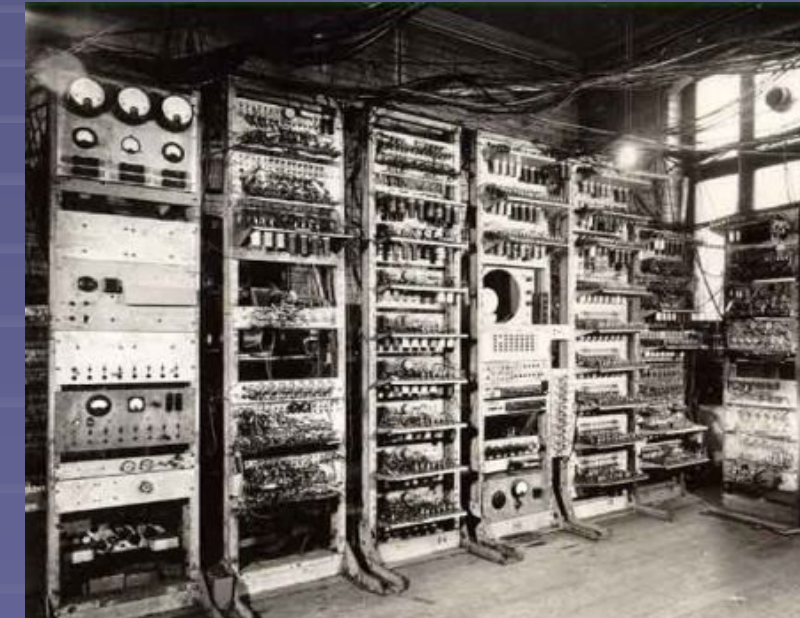

Первая ЭВМ – ENIAC Первая отечественная ЭВМ-МЭСМ

▪ История персональных компьютеров началась на рубеже 80–90-х гг. прошлого века. Вначале простые настольные компьютеры, в которых использовался микропроцессор, назывались микро-ЭВМ, а более серьезные машины – мини-ЭВМ.

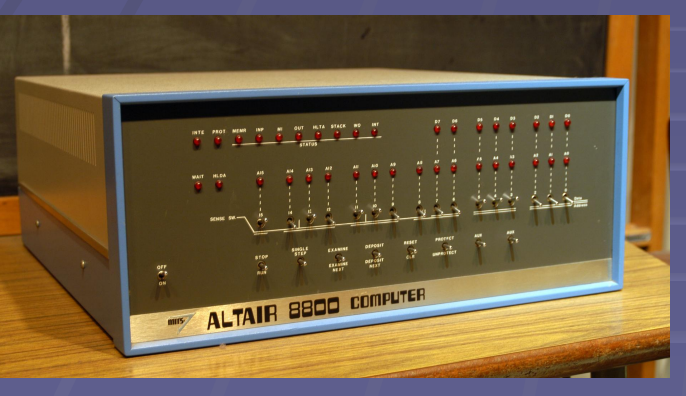

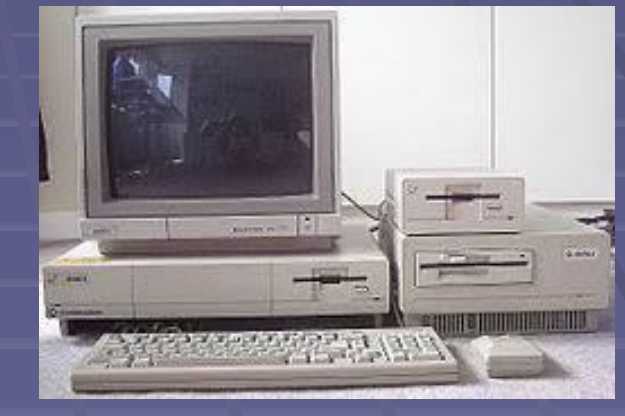

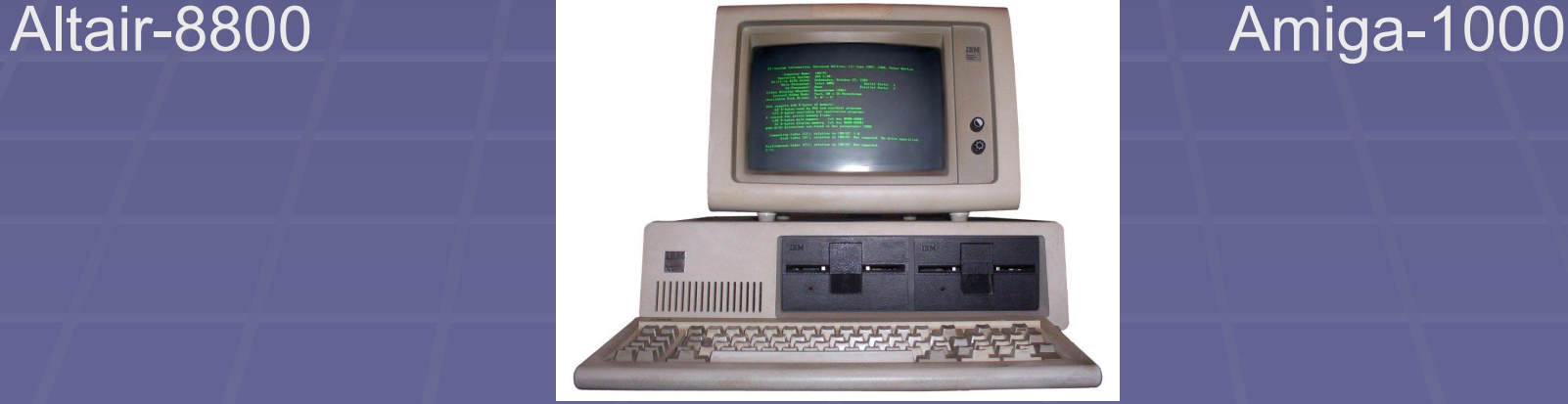

IBM PC 5150